# **Minutes of Meeting LOFAR Software**

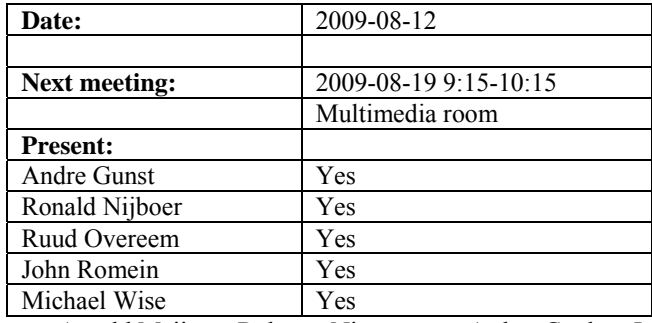

cc: Arnold Meijster, Rob van Nieuwpoort, Arthur Coolen, Jurjen Sluman, Pieter Donker, Chris Broekema, Joris v. Zwieten, Marcel Loose, Adriaan Renting, Ger van Diepen, Michiel v. Haarlem, Jan Reitsma, Ger de Bruyn, Arno Schoenmaker, Hanno Holties, Corina Vogt, Jan Noordam, Joe Masters, Lars Bähren, Dion Kant, Johan Hamaker, Sven Duscha, Jan-David Mol, Teun Grit, Alwin de Jong, Frank Breitling.

#### *Remarks previous minutes*

•

#### *Announcements*

- RS208 is currently up. Only the CEP coordinates are missing.
- RS106 will be connected on Thursday. Also there the CEP coordinates are missing.
- Last Wednesday the policy was communicated. Teun already send an email around which subclusters are up.
- Next week there is an imaging busy week.
- The KPN backbone replacement will most probably (90%) be moved one week.
- All machines in the subclusters will get new Ethernet cards which supports jumbo frames. The target date is 17 August.

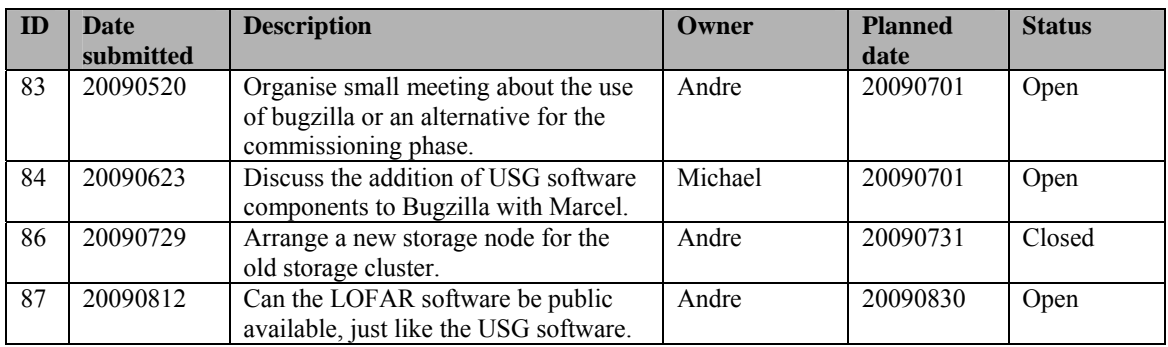

#### *Action item overview*

Last: 86

# *Progress*

### **Stations (André):**

Achieved since last meeting:

- Stefan's LBA calibration already gives a factor two sensitivity improvement. Since the current observations are done without station calibration Stefan is planning to release a 1.0 version soon which can be used in the observations as well. Next week he plans a meeting to define the 1.0 version.
- Single clock on the superterp is not the highest priority and formally not started yet. Only the infrastructure is laid down.
- The Effelsberg datalink is operational. For this the RSP Driver and firmware have been changed (IP options field is removed from the IP header, because this was processed by the router switch for each packet resulting in an overloaded switch). This will be changed also in the TBB Driver. From these versions on the LCU driver software cannot work with a older version of the firmware and vice versa.

Problems / current activities:

- Stefan is busy together with the beam team to figure out the antenna coupling and use these information to make a more accurate beam model.
- •

Next actions:

• Continue with LOFAR20

## **OLAP (John):**

Achieved since last meeting:

- Chris worked on the new clusters and also the storage writer software. He showed that the software in combination with the new cluster works by showing fringes. The time stamps in the packets make sometimes a very small jump. Currently it is not known why those jumps are happening. It is certainly not the SERDES links in between the RSP boards (figured out by Eric).
- With the old storage writer data was lost between the IO node and storage node. This is not seen yet with the new storage writer. We have to do stress test with more stations to figure out of this holds for more data too.
- A memory leak has been found by Jan-David.
- The UV plot program of Michiel Brentjens breaks if there is too much data.
- For the offline software we need to use the latest CASA core (because that is compatible with the new storage writer). This has a high priority.
- For the busy week we will use the old cluster.
- We need a shared home directory for all machines. There should be one place where there is a shared NFS home directory.
- The data averaging in the beamformer datawriter was too slow and Alwin is busy improving this.
- Pencil beamtracking with shared clock is necessary. As a testbed we can use CS302 which has a splitted HBA field.
- The current flagger is too slow; John was checking how much BG/P capacity is necessary for that. Conclusion was that a lot of BG/P racks are necessary to implement the current flagger. The flagger can be optimized and this will be discussed with Andre Offringa.
- John investigated how we can implement multiple observations on the BG/P. Since the BG/P is not really suitable for this, this will be a long task and is planned to be done later (Step 4+).

Problems / current activities:

•

Next actions:

• Continue with LOFAR20

### **Offline pipeline (Ronald):**

Achieved since last meeting:

- Adriaan is busy fixing the last known bug in  $DP^3$ . He has to replace the storage manager to a new one.
- Joris is actively involved with the commissioning work the summer students are doing.
- John will assist Joris in suggesting how we can speed up BBS.
- Joris has been busy in implementing spectral index in BBS.
- Joris merges the solution based flagging in the main repository branch. One algorithm was selected to be used.
- Bas van der Tol takes over the ionospheric module in BBS of Maaijke.
- •

Problems / current activities:

- Global bandpass determination needs a new observation. This can be done now with the new stations.
- Franseco is looking at the phase solution and if you can distinguish between clock and ionospheric corrections. Clock phase correction is not easy to implement. So, the question is open how to proceed.

Next actions:

• Continue with LOFAR20

### **SAS + MAC + SHM (Ruud):**

Achieved since last meeting:

- Pieter has been working on the user interface for the temperature control. You can now start a program which shows an overview of all temperature controllers in LOFAR. This information is also available in PVSS.
- Pieter is working on the RSPDriver to enable the split HBA field.
- Pieter modified the TBB Driver. He removed the IP options field in the IP header of the packages.
- Ruud did the same for the RSP data packages.
- Raw block command was not working properly and works again. As a bonus it works now twice as fast.

Problems / current activities:

- Both the BF data writer and TBB data writer are not ready for integration into MAC/SAS in this Step.
- There is now a beamserver which takes ITRF antenna coordinates. A 6 hour observation is done. When it is correct, it needs to be optimized. It waits for checking of Michiel Brentjens.

•

Next actions:

• Continue with LOFAR20

#### **User Software (Michael):**

Achieved since last meeting:

- Lars and Joe have been working on build problems.
- Two solar observations have been done. Frank Breitling made a first spectrum. These are the first steps towards the dynamic output spectrum software.

Problems / current activities:

•

Next actions:

• Continue with LOFAR20

#### *Software integration*

Achieved since last meeting:

•

Problems / current activities:

• Compile a list of anticipated data products and calibration or metadata files associated with each of the pipelines. It is a task on the task list.

Next actions:

- A test program will be initiated to verify the functioning of the LOFAR software in a more structured way. In OLAP it is possible to store the raw station data and feed this into the pipeline later on. This makes it possible to define a standard data set, which can be applied to the pipeline as soon as major software changes have been taken place.
- •

# *Decisions*

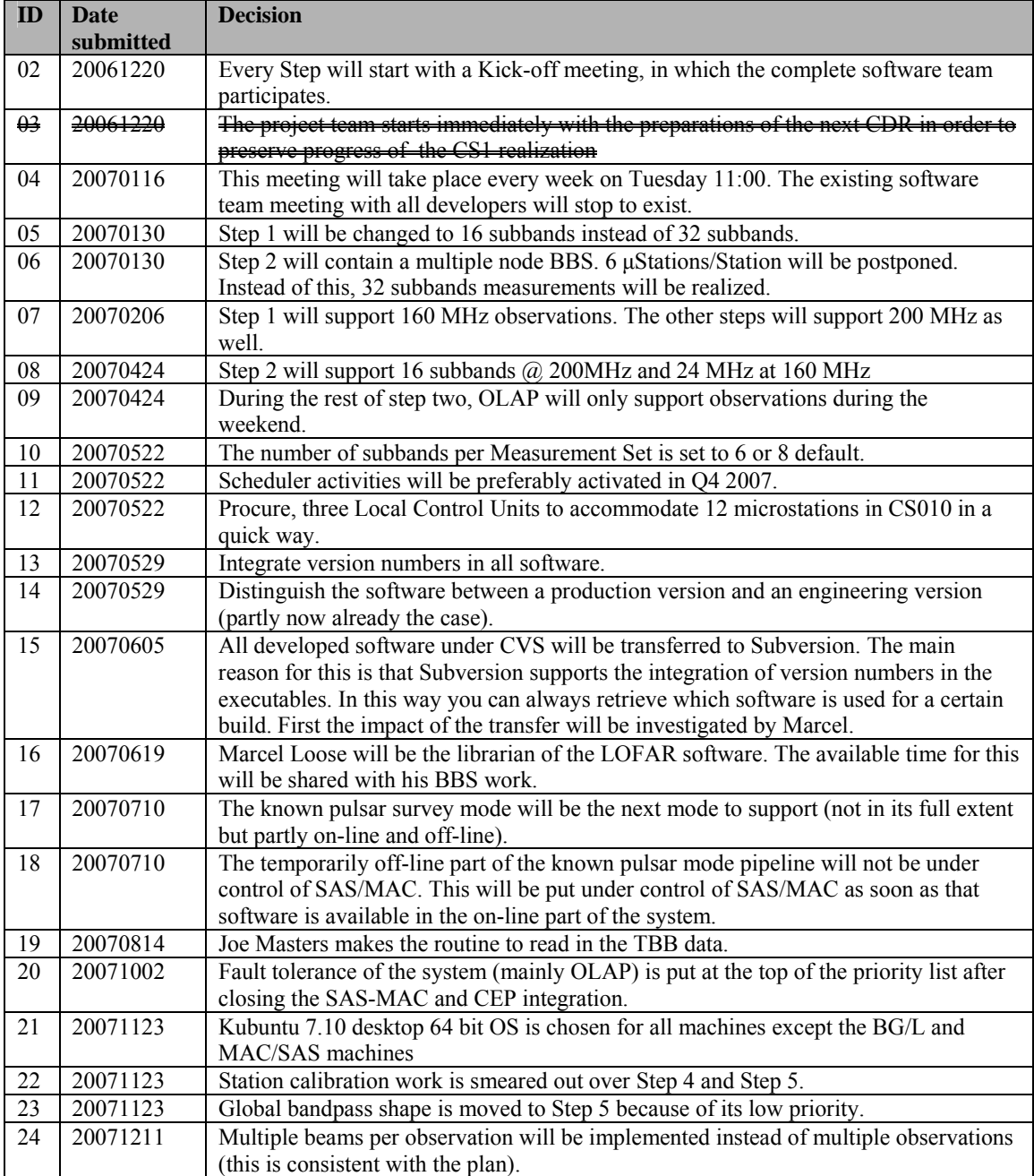

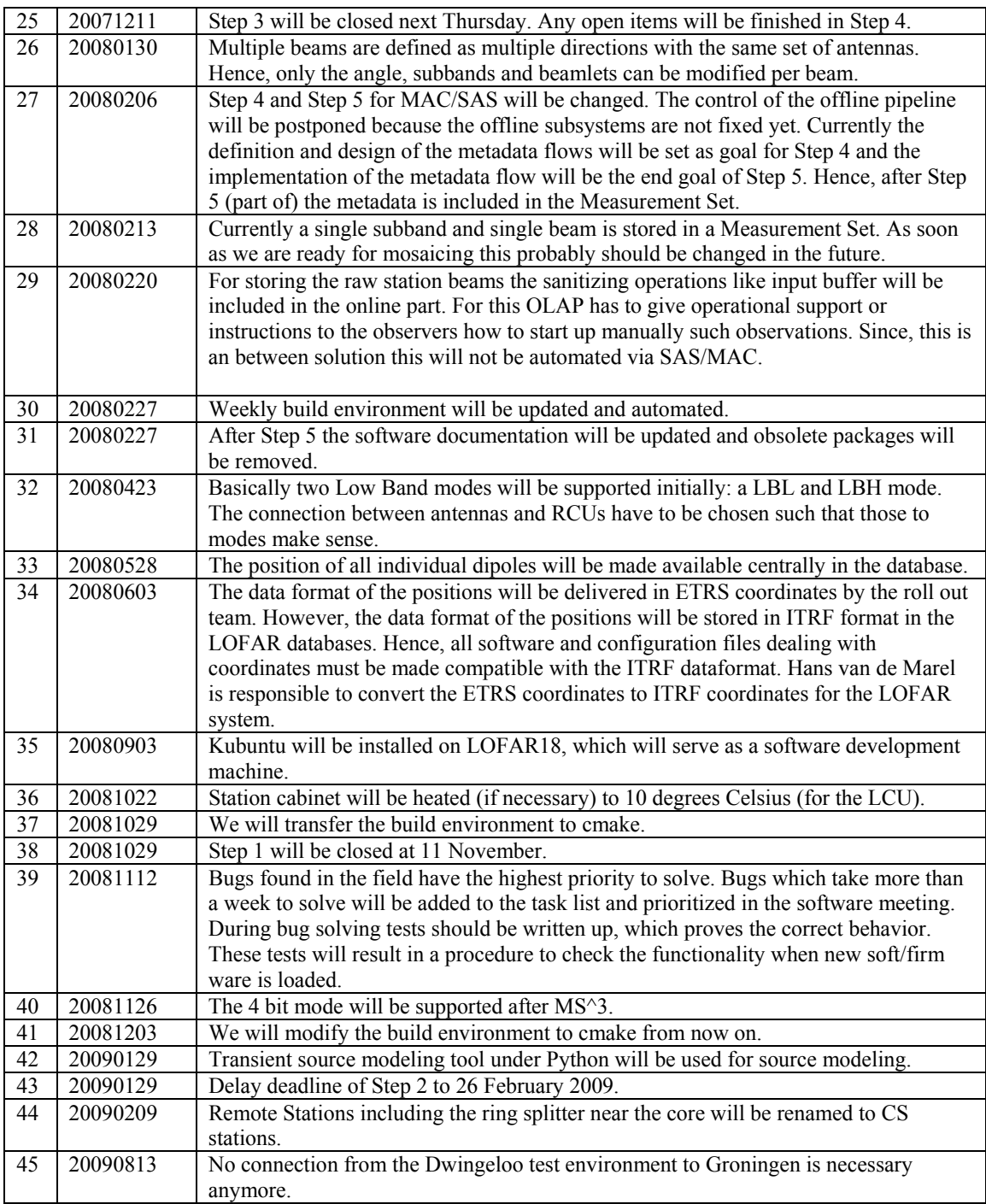

Last: 45

# *Holidays*

• Ronald: 26 August – 14 September

### *Table round*

- Ronald: Heard of issues (concerning the BF datawriter) because we have two different repositories on two different machines. During the meeting was said that we should merge the repositories. After the meeting Andre had a discussion with Marcel. According to Marcel the only thing necessary is to put the repositories on the same server. In principle software can be build using code from multiple repositories. Hence it is not necessary to merge the repositories. Furthermore it would be convenient to merge the user administration of both repositories.
- Ruuds wants to install a new build system. He will upgrade all development machines and two test machines in the lab.
- Andre: Does the test environment need a connection with the lofar.nl domain? John: No, this is not necessary anymore. For tests real stations can be reserved.
- Ronald: How up to date is the software plan. Michael, Andre: about 1.5 years old and yes it should be updated.